SAP ABAP table TWISPC FCODES {Retail Planning: Customer-specific CUA Functions}

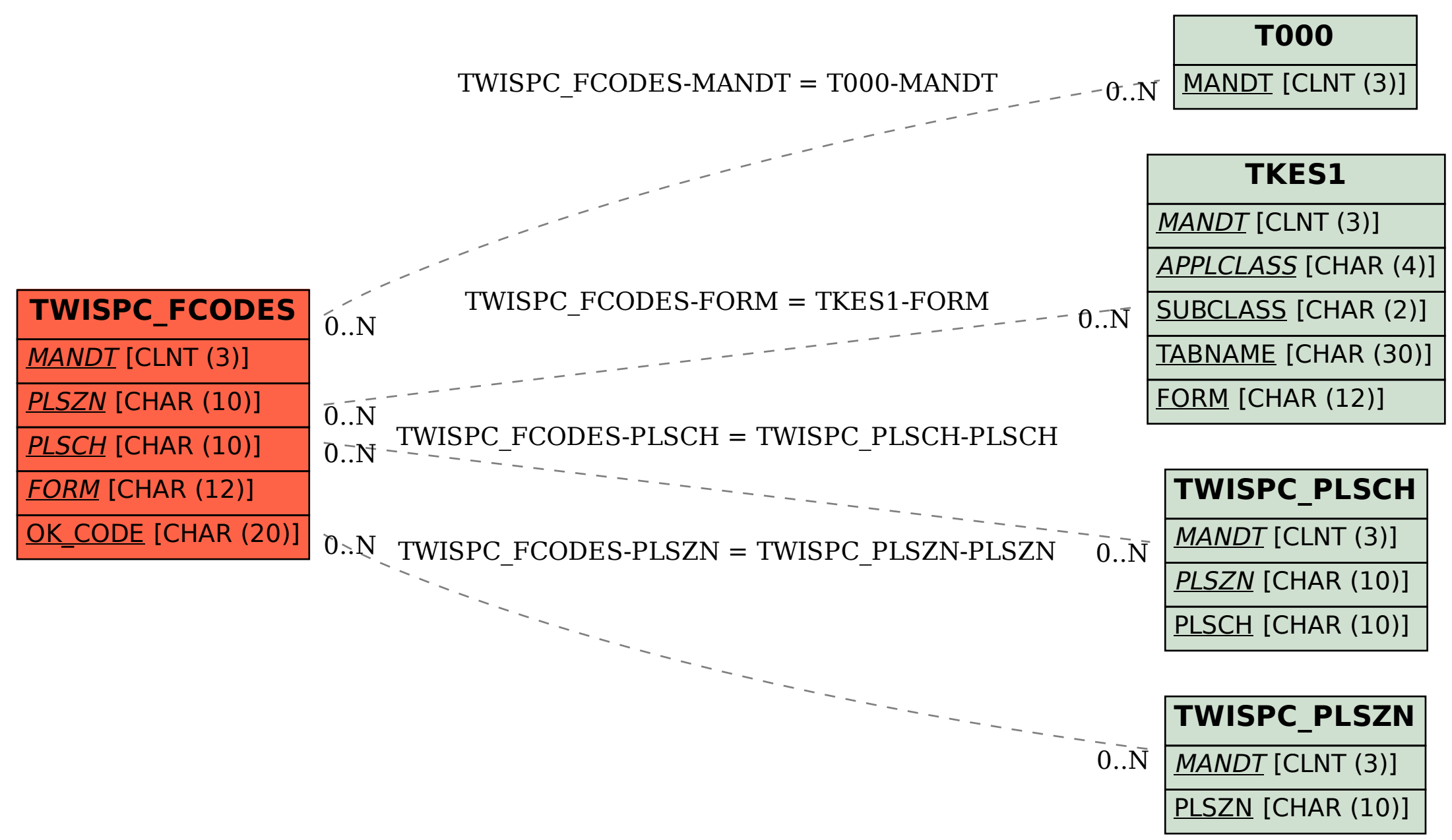